Муниципальное автономное общеобразовательное учреждение «Школа №1» Камышловского городского округа имени Героя Советского Союза Бориса Самуиловича Семёнова (МАОУ «Школа №1» КГО)

**PACCMOTPEHA** на заседании ШМО Маек / Н.М. Масленникова Протокол заседания от 28.02.2024 № 1

СОГЛАСОВАНА Заместитель директора по УВР Savy-/ Ю.В. Бабинова 28.02.2024

Выписка

из Основной общеобразовательной программы - образовательной программы основного общего образования (с изменениями от 29.02.2024 Приказ №38-О)

# РАБОЧАЯ ПРОГРАММА

# курса внеурочной деятельности общеинтеллектуальной направленности «Основы 3D моделирования» для обучающихся 5-6 классов

(с использованием оборудования центра образования естественно-научной и технологической направленностей «Точка роста»)

### ФГОС

Уровень образования: Уровень изучения: Нормативный срок изучения: Класс(ы) Объем аудиторной нагрузки, ч.:

ФГОС ООО Приказ Минпросвещения России от 31.05.2021 No287 основное общее образование базовый  $1$  год  $6 - 7$ 34

Выписка верна Директор

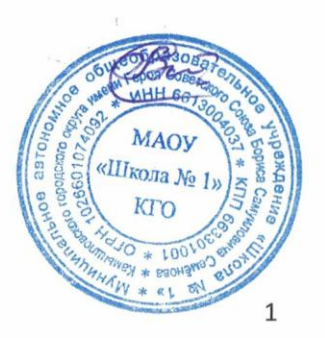

29.02.2024 Вильд С.А.

#### Пояснительная записка

Программа общеинтеллектуальной направленности «Основы 3D моделирования» составлена для организации внеурочной деятельности учащихся среднего звена основной школы и ориентирована на обучающихся, проявляющих интересы и склонности в области информатики, математики, технологии, моделирования. Освоение данного направления позволяет решить проблемы, связанные с недостаточным уровнем развития абстрактного мышления, существенным преобладанием образно-визуального восприятия над другими способами получения информации.

Данная программа реализуется с учетом материально-технической базы центра естественно-научной и технологической направленностей «Точка роста».

Деятельность по моделированию способствует воспитанию активности школьников в познавательной деятельности, развитию высших психических функций (повышению внимания, развитию памяти и логического мышления), аккуратности, самостоятельности в учебном процессе.

Поддержка и развитие детского технического творчества соответствуют актуальным и перспективным потребностям личности и стратегическим национальным приоритетам Российской Федерации.

Актуальность данной программы состоит в том, что она направлена на овладение знаниями в области компьютерной трехмерной графики конструирования и технологий на основе методов активизации творческого воображения, и тем самым способствует развитию конструкторских, изобретательских, научно-технических компетентностей и нацеливает детей на осознанный выбор необходимых обществу профессий, как инженер- конструктор, инженертехнолог, проектировщик, дизайнер и т.д.

Работа с 3D графикой - одно из самых популярных направлений использования персонального компьютера, причем занимаются этой работой не, только профессиональные художники и дизайнеры.

Данные направления ориентируют подростков на рабочие специальности, воспитывают будущих инженеров разработчиков, технарей, способных  $\equiv$  $\mathbf{K}$ высокопроизводительному труду, технически насыщенной производственной деятельности.

Новизна данной программы состоит в том, что занятия по 3D моделированию помогают приобрести глубокие знания в области технических наук, ценные практические умения и навыки, воспитывают трудолюбие, дисциплинированность, культуру труда, умение работать в коллективе. Знания, полученные при изучении программы «Основы 3Dмоделирования», учащиеся могут применить для подготовки мультимедийных разработок по различным предметам - математике, физике и др. Трехмерное моделирование служит основой для изучения систем виртуальной реальности.

#### Пели:

- Повышать интерес молодежи к инженерному образованию.

- Показать возможности современных программных средств ДЛЯ обработки трехмерных изображений.

- Познакомить с принципами и инструментарием работы в трехмерных графических редакторах, возможностями 3D печати.

### Задачи:

- Развитие творческого мышления при создании 3D моделей.

- Формирование интереса к технике, конструированию, программированию, высоким технологиям.

- Развитие логического, алгоритмического и системного мышления.

- Формирование навыков моделирования через создание виртуальных объектов в предложенной среде конструирования.

- Углубление и практическое применение знаний по математике (геометрии).

- Расширение области знаний о профессиях.

- Участие в олимпиадах, фестивалях и конкурсах технической направленности с индивидуальными и групповыми проектами.

#### **Место в учебном плане**

Программа рассчитана на 1 год, с проведением занятий 1 раз в неделю. Содержание занятий отвечает требованию к организации внеурочной деятельности. Подбор заданий отражает реальную интеллектуальную подготовку детей, содержит полезную и любопытную информацию, способную дать простор воображению.

# **Результаты освоения личностные, метапредметные и предметные результаты освоения учебного предмета**

### **Личностные результаты:**

 формирование ответственного отношения к учению, готовности и способности, обучающихся к саморазвитию и самообразованию на основе мотивации к обучению и познанию;

 формирование целостного мировоззрения, соответствующего современному уровню развития науки и общественной практики;

 развитие осознанного и ответственного отношения к собственным поступкам при работе с графической информацией;

 формирование коммуникативной компетентности в процессе образовательной, учебно-исследовательской, творческой и других видов деятельности.

### **Метапредметные результаты:**

умение ставить учебные цели;

умение использовать внешний план для решения поставленной задачи;

 умение планировать свои действия в соответствии с поставленной задачей и условиями ее реализации;

 умение осуществлять итоговый и пошаговый контроль выполнения учебного задания по переходу информационной обучающей среды из начального состояния в конечное;

умение сличать результат действий с эталоном (целью);

- умение вносить коррективы в действия в случае расхождения результата решения задачи с ранее поставленной целью;

 умение оценивать результат своей работы с помощью тестовых компьютерных программ, а также самостоятельно определять пробелы в усвоении материала курса.

#### **Предметные результаты:**

умение использовать терминологию моделирования;

умение работать в среде графических 3D редакторов;

 умение создавать новые примитивные модели из имеющихся заготовок путем разгруппировки-группировки частей моделей и их модификации;

 умение самостоятельно определять цели своего обучения, ставить и формулировать для себя новые задачи в учѐбе и познавательной деятельности, развивать мотивы и интересы своей познавательной деятельности;

 владение основами самоконтроля, самооценки, принятия решений и осуществления осознанного выбора в учебной и познавательной деятельности;

 умение определять понятия, создавать обобщения, устанавливать аналогии, классифицировать, самостоятельно выбирать основания и критерии для классификации, устанавливать причинно-следственные связи, строить логическое рассуждение, умозаключение (индуктивное, дедуктивное и по аналогии) и делать выводы;

 умение создавать, применять и преобразовывать графические объекты для решения учебных и творческих задач;

- умение осознанно использовать речевые средства в соответствии с задачей коммуникации;

поиск и выделение необходимой информации в справочном разделе учебников;

владение устной и письменной речью.

#### **Формы организации учебных занятий:**

проектная деятельность самостоятельная работа;

работа в парах, в группах;

творческие работы;

индивидуальная и групповая исследовательская работа;

знакомство с научно-популярной литературой.

## **Формы контроля:**

практические работы;

мини- проекты.

### **Методы обучения:**

 Познавательный (восприятие, осмысление и запоминание учащимися нового материала с привлечением наблюдения готовых примеров, моделирования, изучения иллюстраций, восприятия, анализа и обобщения демонстрируемых материалов).

 Метод проектов (при усвоении и творческом применении навыков и умений в процессе разработки собственных моделей).

 Систематизирующий (беседа по теме, составление систематизирующих таблиц, графиков, схем и т.д.).

- Контрольный метод (при выявлении качества усвоения знаний, навыков и умений и их коррекция в процессе выполнения практических заданий).

Групповая работа.

# **СОДЕРЖАНИЕ ПРОГРАММЫ**

### **Введение в 3D моделирование (1 час)**

Инструктаж по технике безопасности.

3D технологии. Понятие 3Dмодели и виртуальной реальности. Области применения и назначение. Базовое моделирование. Создание 3D объектов с помощью плоских форм, перпендикулярно расположенных друг к другу. В каких сферах деятельности используется 3D моделирование.

Практика: Моделирование объектов.

### **Объемное рисование 3D ручкой (7 часов)**

Рисование плоских фигур. Создание плоских элементов для последующей сборки. Сборка 3д моделей из плоских элементов. Объемное рисование моделей.

### **Ознакомление с программой, выявление уровня подготовки группы. (1 час)**

Теория: Современное состояние компьютерных технологий.

Практика: Создание простейшей фигуры в графическом редакторе.

# **3D-моделирование в программе TinkerCad. Интерфейс программы.(1час)**

Теория: знакомство с интерфейсом программы TinkerCad. Обзор возможностей программы для создания модели объекта в программной среде.

Практика: моделирование базовой модели в программе TinkerCad.

### **Инструментальная панель. Рабочая плоскость**. **Шаг деления фигур (1 час)**

Теория: изучение свойств рабочей плоскости для моделирования Workplane. Панель фигур. Их свойства.

Практика**:** создание новой рабочей плоскости на поверхностях фигур.

### **Вырезание отверстия в объекте. Проект: "Стакан для карандашей" (2 часа)**

Теория: Техника удаления лишнего материала из формы, используя функцию создания отверстий.

Практика: Создание проекта "Стакан для карандашей"

### **Изменение модели, группировка/разгруппировка модели. Мультицвет. (1 час)**

Теория: Группировка несколько фигур в один объект. Придание цвета объекту.

Практика: Моделирование объекта с помощью функции группировки. Выбор цвета объекта.

### **Использование вспомогательной плоскости. Проект: "Домик" (2 час)**

Теория: Создание новой рабочей плоскости на поверхностях фигур.

Практика**:** Моделирование объекта с использованием вспомогательной плоскости.

# **Горячие клавиши. Проект: "Лодка"(1 час)**

Теория: Горячие клавиши в TinkerCad. Движение объектов. Стрелки курсора – двигать объект по рабочей плоскости по осям X,Y Ctrl + стрелки «вверх», «вниз» - двигать объект по оси. Комбинации «горячих» клавиш и мыши.

Практика**:** Моделирование проекта «Лодка».

# **Создание сложных объектов: шестеренки, лестницы, пружины в TinkerCad. Проект: "Простой механизма" (3 часа)**

Теория: Изготовление сложных объектов в TinkerCad. Инструменты для изготовления шестеренок от простейших до более сложных.

Практика: Моделирование и создание проекта «Простой механизм» с помощью шестеренок.

### **Редактирование детали в среде TinkerCad. (2 часа)**

Теория: Способы редактирования деталей в среде TinkerCad, редактирование файлов STL.

Практика: Редактирование файлов STL: Сетевая Лаборатория. MeshLab, SketchUp SculptGL — бесплатный инструмент для создания 3D-скульптуры.

### **Функция «конвертирование» в TinkerCad (1 час)**

Теория: Как конвертировать TinkerCad в STL. Способы переноса проекта TinkerCad на 3D-принтер.

Практика: способы подготовки объекта для печати на 3D принтере.

### **Функция «Удаление части объекта» (2 часа)**

Теория: Способы отсечения части объекта в программе TinkerCad.

Практика: Моделирование объекта с отсечением части фигуры. Проект: "Пицца". Создание элементов с помощью функции удаления части объекта.

### **Построение сложных объектов с помощью программы** TinkerCad **1 час)**

Теория: способы создания объектов из нескольких частей, формирование цельного объекта.

Практика: моделирование объекта в соответствии с регламентом, проведение минисоревнований в группе.

#### **Разработка и создание объекта: Проект: "Автомобиль" (2 часа)**

Теория: Подготовка фигур для проекта. Использование функций программы для создания объекта.

Практика: Создать 3D модель автомобиля, соблюдая габаритные и стыковочные детали.

### **Создание движущихся механизмов. Анимация в TinkerCad. Написание кода программы. Проект: "Погрузчик. (2 часа)**

Теория: Алгоритм создания движущихся механизмов с помощью кода. Практика: создания движущихся механизмов с помощью встроенного блок-кода.

### **Создание индивидуального проекта. Теоретическое обоснование выбора программы и способа построения модели (1 час)**

Теория: необходимость проявления творческого подхода для создания проекта, сбор информации о каком-то объекте, обобщение фактов для представления их аудитории.

Практика: Реализовать идею на практике, объяснить, почему можно эту идею реализовать.

### **Работа над проектом (3 часа)**

Практика: проработка этапов создания готового проекта.

## **Подготовка 3D модели к печати. Печать на 3D принтере (1 час)**

Теория: Обзор ЗD принтеров. Их характеристики, свойства. З накомство со специальной программой-слайсер. Обзор характеристик 3D принтеров.

Практика: Сохранение модели в нужном формате для реализации на 3D принтере. Защита проектов.

# **Учебно-тематический план**

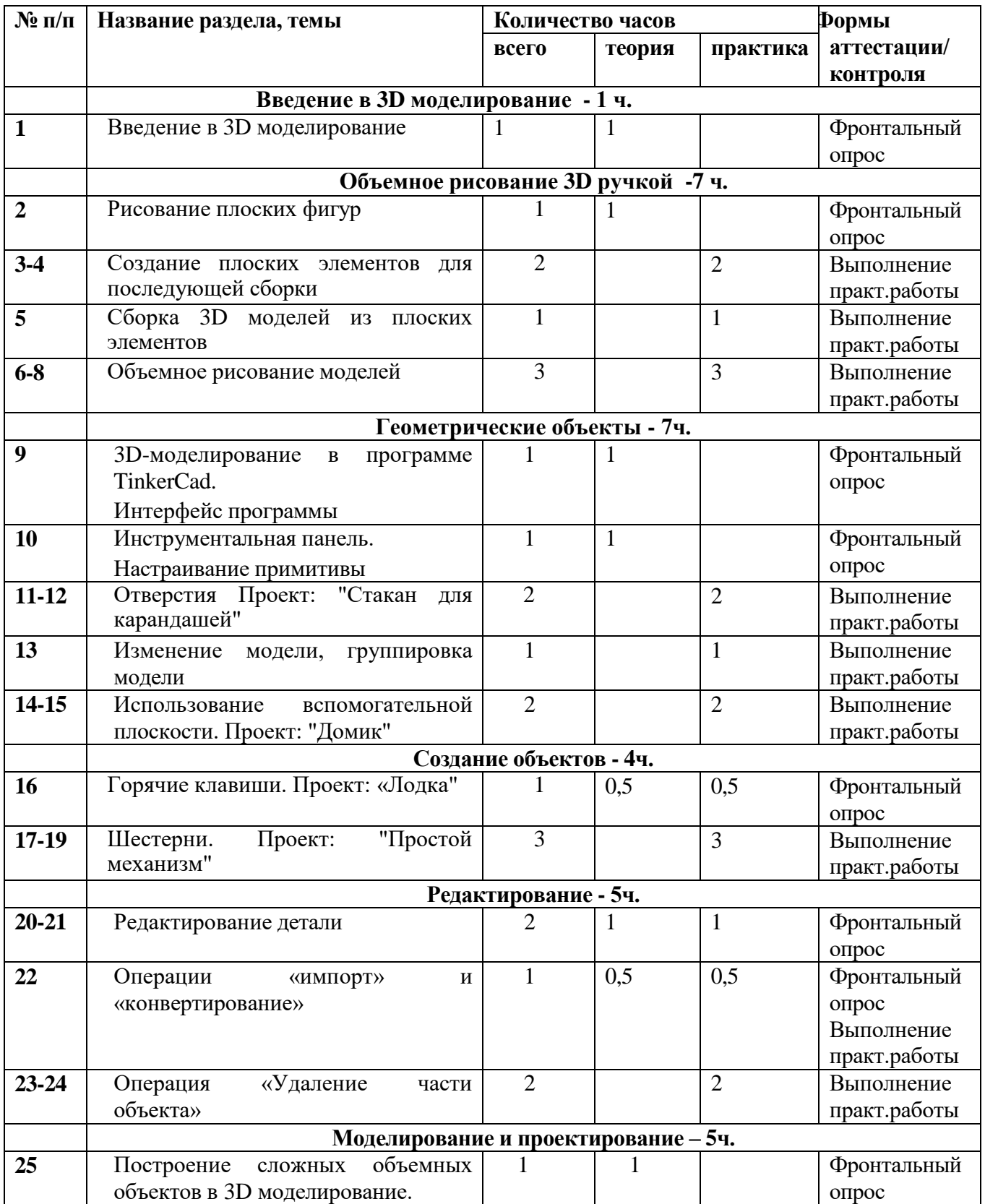

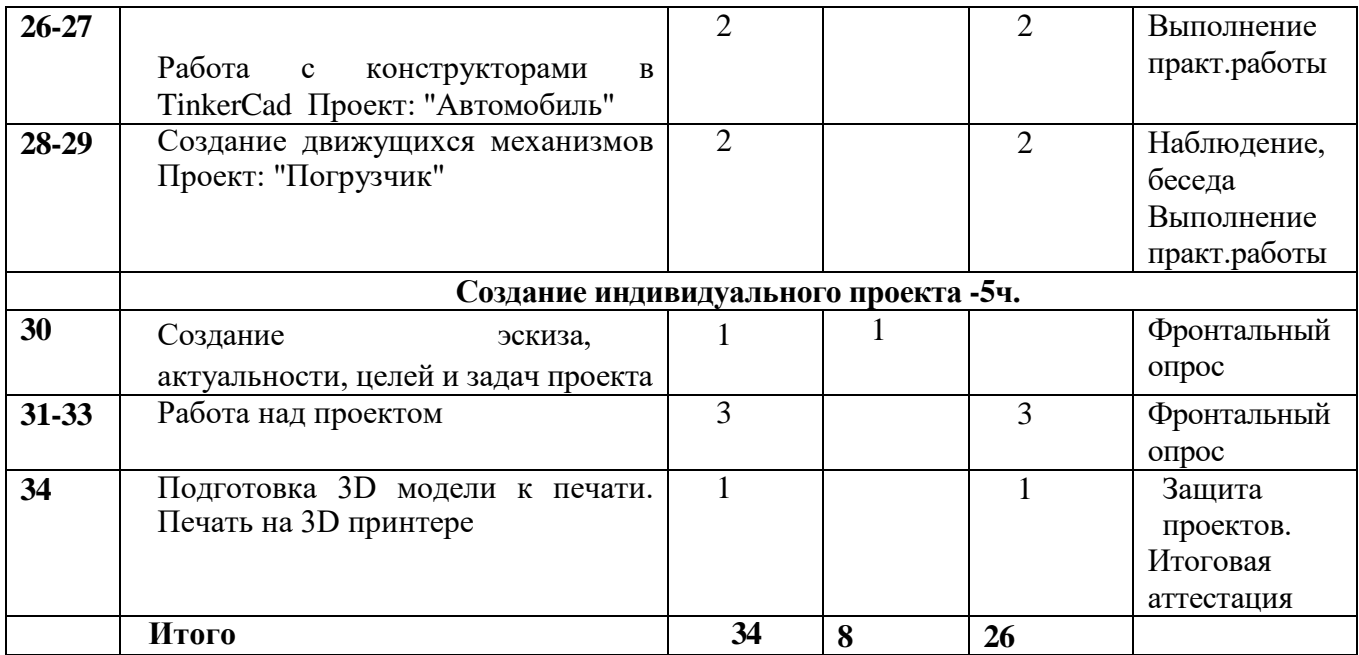

#### **Контрольно-измерительные материалы**

### *Формы аттестации обучающихся.*

Для определения результатов освоения программы внеурочной деятельности:

«Основы 3D моделирования» разработана система контроля, которая предусматривает мониторинг уровня подготовки обучающихся на всех этапах реализации программы.

Виды и формы контроля:

**1.** *Входной контроль* (стартовая диагностика) с целью оценки общего уровня подготовки каждого обучающегося. Для входного контроля используется фронтальный опрос в ходе ознакомления с программным обеспечением, а также педагогическое наблюдение за активностью учащихся в групповых обсуждениях.

**2.** *Текущий контроль* – осуществляется по мере изучения тем, разделов программы. Формами могут быть фронтальный опрос, тесты по теоретическому материалу, оценивание уровня самостоятельности при выполнении практической работы и своевременность еѐ выполнения.

**3.** *Промежуточный контроль* – проводится в форме оценивания выполнения практических заданий.

**4.** *Итоговая аттестация* проводится в форме оценивания самостоятельного выполненного проекта. Выполнение работы оценивается по следующим критериям:

**«зачет»/ «отлично» -** обучающийся самостоятельно выполняет все задачи на высоком уровне, его работа отличается оригинальностью идеи, грамотным исполнением и творческим подходом.

**«зачет»/ «хорошо»** - обучающийся справляется с поставленными перед ним задачами, но прибегает к помощи преподавателя. Работа выполнена, но есть незначительные ошибки.

**«зачет»/ «удовлетворительно**» - обучающийся выполняет задачи, но делает грубые ошибки (по невнимательности или нерадивости). Для завершения работы необходима постоянная помощь преподавателя.

**«незачет»/ «неудовлетворительно**» - обучающийся не может выполнять работу.

#### *Оценочные материалы*

Фонд оценочных средств включает материалы для проведения текущего контроля в форме тестовых заданий, доклада-презентации по проблемным вопросам, разноуровневых заданий, ролевой игры, ситуационных задач, промежуточной и итоговой аттестации в форме демонстрации самостоятельно разработанного проекта.

Разработанный фонд оценочных средств позволяет определить достижение учащимися планируемых результатов при проведении разных форм контроля (входного, текущего, промежуточного, итогового).

К используемым по программе методам контроля и самоконтроля относятся: устный, письменный, лабораторно-практический, программированный, самоконтроль.

**Текущий контроль** учащихся проводится с целью установления фактического уровня теоретических знаний и практических умений и навыков по темам (разделам) курса внеурочной деятельности.

Текущий контроль успеваемости учащихся осуществляется педагогом по каждой изученной теме и может проводиться в следующих формах: практические работы, творческие работы, самостоятельные работы, проектная деятельность обучающихся, опросы, наблюдение, участие в соревнованиях, участие в мероприятиях учреждения и вне его.

**Итоговый контроль** учащихся проводится с целью выявления уровня развития способностей и личностных качеств ребенка и их соответствия прогнозируемым результатам освоения курса внеурочной деятельности.

Итоговый контроль учащихся проводится по окончанию обучения по программе, включает в себя проверку теоретических знаний и практических умений и навыков.

Итоговый контроль учащихся проводится следующих формах: практическое занятие, участие в соревнованиях, защита проектов, участие в мероприятиях учреждения и вне его.

**Форма оценки** – демонстрация, защита работы, выступление перед зрителями, демонстрация полученного решения.

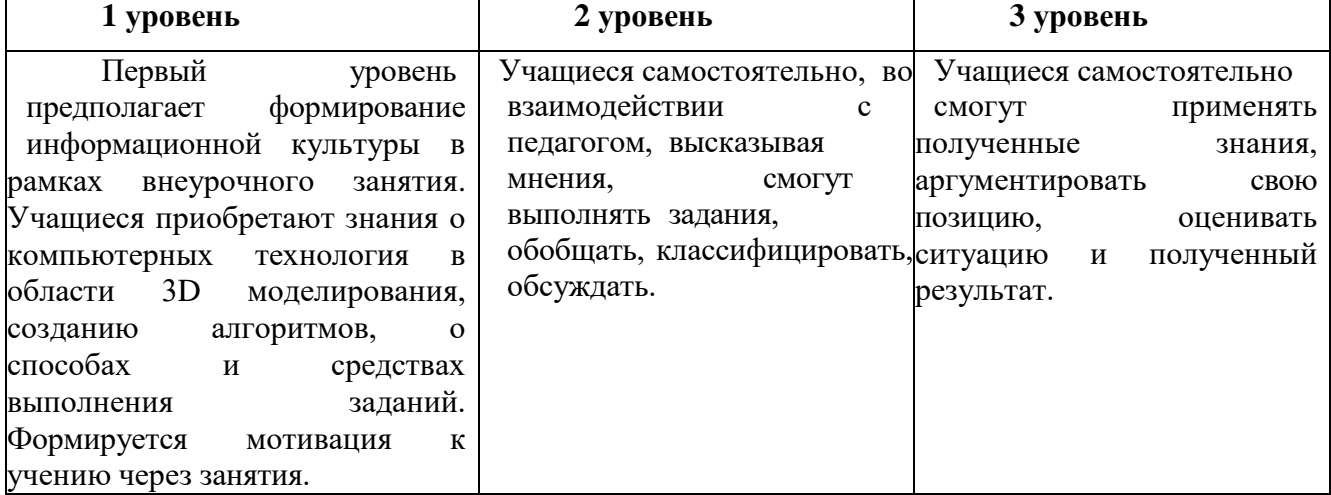

*Предполагаемые результаты реализации программы и критерии их оценки:*